## **УДК 37.091.3:004 ТАТБИҚИ ВОСИТАҲОИ ВИЗУАЛӢ ВА ИМКОНИЯТҲОИ ГРАФИКИИ ЗАБОНИ PYTHON БАРОИ БАЛАНД БАРДОШТАНИ ҚОБИЛИЯТИ ЗЕҲНИИ ХОНАНДАГОНИ МУАССИСАҲОИ ТАҲСИЛОТИ МИЁНАИ УМУМӢ**

*Арабов М.Қ.*

*Донишгоҳи давлатии омӯзгории Тоҷикистон ба номи С. Айнӣ УмарзодаШ.*

*Донишгоҳи славянии Россия ва Тоҷикистон*

Дар замони таҳаввулоти ичтимоиву иқтисоди ва информатизатсиякунии чомеа яке аз самтҳои асосии сиёсати ҳар як давлат - ҷорӣ намудани технологияҳои иттилоотӣ ва иртиботи (ТИИ)-и муосир дар бахшхои гуногуни хаёти чомеа ба хисоб меравад. Дар раванди таълим чорй намудани ТИИ-и муосир яке аз бахшхои ин сиёсат мебошад. Дар курси асосии информатика дар муассисахои тахсилоти умумӣ мафҳумҳои асосии иттилоот, системаҳои ҳисоб, роҳҳои нигоҳдорӣ, коркард ва интиқоли иттилоот, инчунин асосхои барноманависи омузонда мешавад. Бинобар ин, дар замони муосир чори намудани воситаҳои визуалӣ ки имконияти таҳия намудани барномаҳои гуногуни компютериро аз замимаҳои системаҳои омили то бозиҳои кучаки компютери фароҳам меоранд, метавон икдоми саривакти ва зарури донист. Хонанда бо омухтани воситахои визуали метавонад ба объектхои зиёд шинос шуда, тавассути онҳо барнома таҳия кунад. Дар натиҷа ба асосҳои барноманависии ба объектҳо нигаронидашуда (БОН) ошноӣ пайдо мекунад.

Олимони зиёде бо назардошти тараққиёти кайҳонии ТИИ омӯзиши БОН-ро дар МТМУ тавсия доданд[1-7]. Ба сифати намуна, метавон олимони зиеринро мисол овард: Андросов Е.Г., ИвановаД.С., ПетроваЮ.А., Петрова А.Н., Петухова А.Ю., Сидорова В.А., НефедоваВ.Ю. ва ғайра.

Тавре ки маълум аст, информатика фанни рӯз буда, ҳар соат ва ҳар дақиқа дар ҳолати рушду густариш қарор дорад. Бинобар ин, фанни мазкур соҳаҳои гуногунро дар бар гирифта, аз як тараф, фанни шавқовар ва аз тарафи дигар, фанни душвор ба ҳисоб меравад. Дар муассисаҳои таҳсилоти умумӣ миқдори соатҳои ҷудошуда барои хуб омӯхтани имкониятҳои фанни мазкур кифоягӣ намекунанд. Пас, ташкил намудани омӯзишҳои иловагӣ (аз рӯӣ самт) метавонанд маданият ва фарҳанги иттилоотии хонандагонро баланд бардошта, имкониятҳои зиёде техникиро дар ихтиёри онҳо қарор диҳад. Аз нуқтаи назари психология аксари хонандагон мехоҳанд, аз худ рафторҳои фавқулоддаро нишон дода, байни дигар хонандагон маъруфиятро ба даст оваранд. Маҳз воситаҳои визуали имконият медиханд, ки хонанда барнома ва бозихои гуногун сохта, дар байни хамсолонаш як мусобиқаи омӯзиширо ба роҳ монад.

Кайд кардан ба марид аст, ки дар накшаи таълимии фанни информатика БОН тамоман мавчуд намебошад. Ин вазъият на танҳо барои муассисаҳои таҳсилти миёнаи мактабҳои кишвари мо хос аст, балки дар Федератсияи Россия низ ин вазъият мушоҳида мешаванд. Дар ин бора олимони рус ба монанди Шафрин Ю.А., Макарова Н.В. ва ғайра корхои илмиву методи ба анчом расониданд. Яке аз роххои оптималии тадриси фанни мазкур дар чумхурии Точикистон, ворид намудани он дар нақшаи таълимии муассисаҳои таҳсилоти умумӣ ҳамчун компоненти системаи иловагӣ ба ҳисоб меравад. Ақидаи ворид намудани системаи иловагиро олимони рус ба монандӣ: С.А. Герасименко, Е.В. Ермилина, Г.В. Зинозина ва ғайра пуштибонӣ намуданд.

Пас аз омӯхтани асосҳои барноманависӣ хонандагон метавонанад ба таври сода БОН – ро омузанд. Илова бар ин, метавон бо доштани дониши на он қадар зиёди алгоритми асосхои БОН-ро ба хонанда дарс дод. Яке аз паҳлӯҳои асосии омӯзондани воситаҳои визуалӣ интихоби забони мувофиқ аст, то хонанда тавонад ба роҳатӣ барномаҳои дилхоҳашро дар он таҳия кунад. Дар айни ҳол бисёр аз мутахассисон забони C#-ро маслихат медиханд. Азбаски забони мазкур дар хама гуна компютерхои дорои характеристикаи пасттар наметавонад нағзкор кунад, бинобар ин, истифодаи забони Python[8- 10] айни муддаост. Забони мазкур дар аксари мактабҳои давлатҳои пешрафта, аз синфи 7-8 сар карда, дарс дода мешавад. Дар диди аввал омӯзондани муҳити визуалии забони мазкур душвортар ба назар расад ҳам, хонанда метавонад дар як муддати кӯтоҳ ба он одат карда, барномаҳои дилхоҳашро созад. Яке аз хусусиятхои асосии забони мазкур бепул будани он аст. Илова бар ин, маълумотхои зиёдеро метавон оиди омӯхтани ин забон ба даст овард. Паҳлуи камбудии ин забон, ва тамоми забонҳои барноманависӣ кам будани (умуман мавҷуд набудани) маводҳои дарсӣ ба забони тоҷикӣ аст. Ин масъала низ солҳои наздик ҳалли худро хоҳад ёфт, муҳим ағоз кардан аст.

Масъалаи дигари ҷорӣ кардани барноманависӣ дар муҳити визуалӣ наҳви ташкили дарс ба ҳисоб меравад. Барои дар сатҳи хуб ташкил намудани дарс бояд аз усули нави таълими фаъол истифода намуда, интихоби барнома ва роҳҳи ҳалли онро ба хонандагони лаёқатманд вогузор кард. Масалан, баъзе хонандагони фаъол ғояҳои зиёди инноватсионӣ дошта, баҳри амалӣ намудани онҳо ба пуштибонӣ ниёз доранд. Ин навъ хонандагон метавонанд, лоиҳаҳои гуногун таҳия карда, дар озмӯнҳои мувофиқ иштирок намуда, обрӯву эътибори хеш ва мактабро дар байни дгар хоандагон ва мактабҳо баланд бардошт. Илова бар ин, тақсим намудани хонандагон ба гурӯҳҳо ва гузоштани масъала байни гурӯҳҳо низ мувофиқи мақсад мебошад. Аз ин ҷо, ибтидо хонандагон кор дар коллективро омӯхта, ҳар гурӯҳ кӯшиш мекунад, ки нисбати гурӯҳи дигар тезтар ва бо шакли беҳтар барномаашро таҳия кунад. Ба ғайр аз ин, агар дар муасиса озмунҳои лоиҳаи беҳтарин тез-тез ташкил карда, муаллифи лоихахои бехтарин дар сомона мактаб (агар мавчуд бошад) ва лавхахои ифтихори ҷой диҳад, хонандагон ҳавасманд гардида, кӯшиш мекунанд, ки лоиҳаҳои беҳтарро таҳия кунад. Илова бар ин, ин амал боиси ҳавасманд гардидани хонандагони дигар мегардад. Дар натиҷа, хонандагон беҳудагардӣ ва ҷангу хархаширо, ки, мутаасифона, солҳои охир дар байни онҳо мушоҳида мешавад, кам намуда, кӯшиш мекунанд, ки тавассути лоиҳаҳои гуногун байни ҳамсабақон обрӯ ва эътибор пайдо кунанд.

Мавриди зикр аст, ки тавассути забони Python метавон барнома барои телефонхои мобили, сомонаҳо ва ғайра низ таҳия намуд. Баъзе хонандагони фаъол бо шинос шудан ба воситаҳои визуалии забони мазкур кӯшиш мекунанд, ки барномаҳои гуногун барои телефонҳои мобилӣ низ таҳия кунанд. Бо таҳия намудани чунин барномаҳо хонанда метавонанд, дар байни дигар хонандагон худашро ҳамчун донандаи технологияи муосир муаррифӣ намуда, ҳатто барномаашро дар магазинҳои электронии монанди playMarket гузошта, фоида ба даст биёрад. Дар замони таҳаввулоти иҷтимоиву иктисоди ин амал диккати хонандагони дигарро ба ом⊽хтани технологияхои муосир чалб хохад кард. Маълум аст, ки ҳама хонандагон дар оянда нияти барноманавис шуданро надоранд, аммо онҳо каме ҳам бошад, аз технологияҳои муосир баҳраманд мегарданд. Дар ин замина, хонандагоне, ки дар ҳақиқат мехоҳанд оянда барноманавис шаванд, ҷаҳонбинии техникии онҳо инкишоф ёфта, таҷрибаи истифодаи технологияи муосирро ба даст меоранд. Дар натича, хангоми дохил шудан ба муассисахои олӣ ояндаи худро хуб ҳис намуда, дар соҳаи интихобкардааш мутахассиси ба бозори меҳнат ҷавобгӯ ба воя мерасанд.

Ба сифати намуна, якчанд намунаи барномахои сатхи гуногунро меорем.

**Мисоли 1**. Сохтани равзанаи визуалӣ.

Барои сохтани равзанаи визуали ё Form объекти класси Tk-ро сохта, сипас якчанд хосиятхои онро иваз мекунем.

from tkinter import \* root =  $Tk()$ root.title("Барномаи визуали дар забони Python») root.geometry("400 x 300+300+250») root.mainloop()

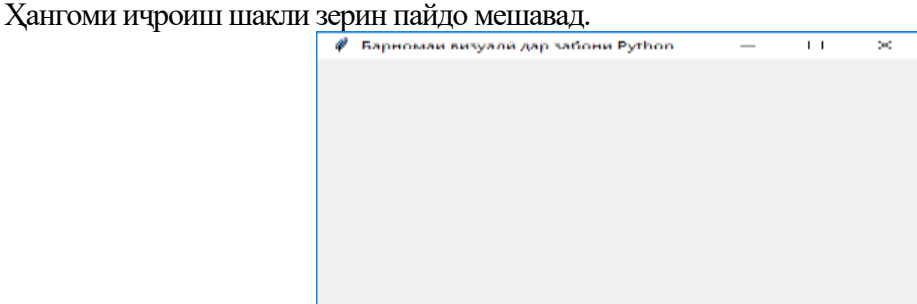

**Мисоли 2**. Ду адад дода шудааст. Барномаи ёфтани суммаи онҳо таҳия карда шавад. from tkinter import \*

def addNumbers(): res=int(e  $1.get()$ )+int(e  $2.get()$ ) myText.set(res)  $master = Tk()$ master.title("Суммаи ду адад») myText=StringVar(); Label(master, text="First").grid(row=0, sticky=W) Label(master, text="Second").grid(row=1, sticky=W) Label(master, text="Result:").grid(row=3, sticky=W) result=Label(master, text=»», textvariable=myText).grid(row=3,column=1, sticky=W)  $e_1 = Entry(master)$  $e$  2 = Entry(master) e 1.grid(row=0, column=1)

e 2.grid(row=1, column=1)

b = Button(master, text="Calculate», command=addNumbers)

```
b.grid(row=0, column=2,columnspan=2, rowspan=2,sticky=W+E+N+S, padx=5, pady=5)
```
mainloop() Натича:

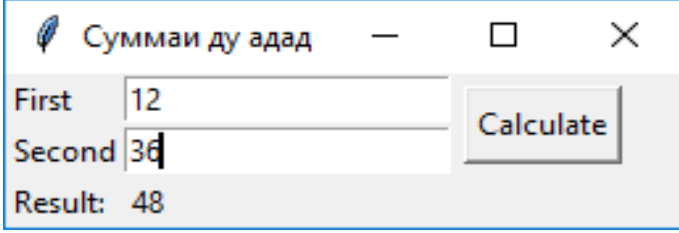

**Мисоли 3.** Барномаи ҷадвали дарсии электронӣ таҳия карда шавад. from tkinter import \*

languages =  $[(\langle \overline{A} \rangle \overline{A}]$ ишанбе», 1),  $(\langle \overline{C}$ ешанбе», 2),  $(\langle \overline{A} \rangle \overline{A}]$  ( $(\langle \overline{A}]$ анчшанбе», 4),  $(\langle \overline{A} \rangle \overline{A})$ («Шанбе», 6), («Якшанбе», 7)]

```
def select():
l =language.get()
if l = 1:
sel.config(text="1)З. точик\bar{n} \n 2)Информатика \n 3)Таърих»)
elif l = 2:
sel.config(text="1)Математика \n 2)Биология \n 3)Варзиш»)
elif l = \tilde{3}:
```

```
sel.config(text="1)З. англис\bar{n} \n 2)Информатика \n 3)Xукук «)
elif l = 4:sel.config(text="1)3. рус\bar{n} \n 2)Химия \n 3)Физика»)
elif l = 5:
sel.config(text="1)Математика \n 2)Химия \n 3)Биология»)
\text{elif } l = 6:
sel.config(text="1)Варзиш \n 2)Информатика \n 3)Таърих»)
elif l = 7:
sel.config(text="Истироҳати хуш»)
root = Tk()root.title("Ҷадвали дарсӣ дар Python»)
root.geometry("360 x 360»)
header = Label(text="Рузро интихоб кунед», padx=15, pady=10)
header.grid(row=0, column=0, sticky=W)
language = IntVar()row = 1for txt, val in languages:
Radiobutton(text=txt, value=val, variable=language, padx=15, pady=10, command=select)\
.grid(row=row, sticky=W)
row += 1sel = Label(padx=15, pady=10)sel.grid(row=1,column=1, sticky=W)
```
root.mainloop() Натича:

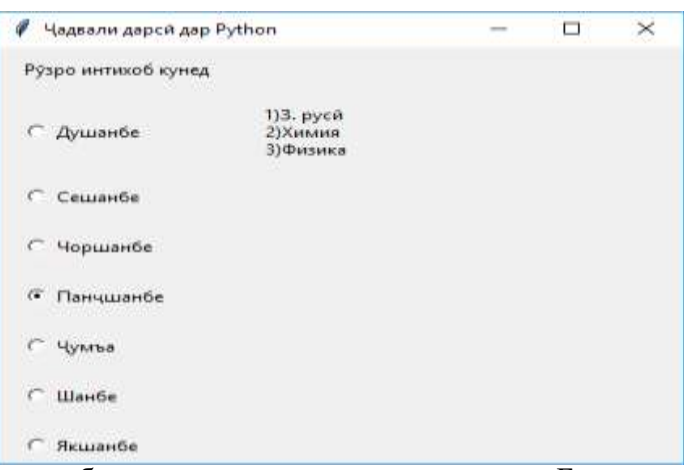

Ба ҳамин монанд, метавон барномаҳои дигарро низ таҳия кард. Барои таҳия кардан метавон аз GUI-ҳои тайёр низ истифода карда, компонентҳоро на ба таври код (тавре ки дар ин ҷо оварда шудааст), балки тавассути конструктор таҳия кард.

Илова бар ин, метавон тавассути Python бозиҳои компютерӣ низ таҳия кард. Яке аз бозиҳои маъмул, ки дар телефонхои тамғаи Nokia мавчуд буд, бозии мор ба хисоб меравад. Холо коди барномаи мазкурро дар забони Python меорем. import pygame

import time import random

pygame.init()

```
white = (255, 255, 255)yellow = (255, 255, 102)black = (0, 0, 0)red = (213, 50, 80)green = (0, 255, 0)blue =(50, 153, 213)dis\_width = 600
```

```
dis height = 400dis = pygame.display.set_model((dis-width, disheight))pygame.display.set_caption('Бозии морча»)
clock = pygame.time.Clock()snake block = 10snake speed = 15font_style = pygame.font.SysFont("bahnschrift», 25)
score_font = pygame.font.SysFont("comicsansms», 35)
def Your_score(score):
value = score_font.render("Суръати Шумо: " + str(score), True, yellow)
dis.blit(value, [0, 0])
def our_snake(snake_block, snake_list):
for x in snake list:
pygame.draw.rect(dis, black, [x[0], x[1], snake_block, snake_block])
def message(msg, color):
mesg = font_style.render(msg, True, color)
dis.blit(mesg, [dis_width / 6, dis_height / 3])
def gameLoop():
game over = False
game close = Falsex = 1 = \text{dis} width / 2
y 1 =dis height / 2
x 1_change = 0
y 1 change = 0
snake List = \PiLength of snake = 1foodx = round(random.randrange(0, dis_width - snake_block) / 10.0) * 10.0
foody = round(random.randomedge(0, dis\_height - snake\_block) / 10.0) * 10.0while not game_over:
while game close = True:
dis.fill(blue)
message("Барои давом додан тугмачаи С ва барои баромадан тугачаи Q-ро пахш кунед», red)
Your score(Length of snake - 1)
pygame.display.update()
for event in pygame.event.get():
if event.type = pygame.KEYDOWN:
if event.key = pygame.K_q:
game_over = Truegame close = Falseif event.key == pygame.K c:
gameLoop()
for event in pygame.event.get():
if event.type = pygame.QUIT:
game_over = Trueif event_type == pygame.KEYDOWN:if event.key = pygame.K_LEFT:
x 1_change = -snake_block
y 1_change = 0
elif event(key = pygame.K_RIGHT:x 1_change = snake_block
y 1 change = 0elif event.key = pygame.K UP:
y 1_change = -snake_block
x 1_change = 0
elif event-key = pygame.K_DOWN:y 1_change = snake_block
x 1 change = 0
if x \neq 1 > = dis_width or x \neq 0 or y \neq 1 > = dis_height or y \neq 0:
```

```
game_close = True
x 1 \leftarrow x 1 change
v 1 == v 1 change
dis.fill(blue)
pygame.draw.rect(dis, green, [foodx, foody, snake_block, snake_block])
snake Head = \Pisnake Head.append(x 1)
snake Head.append(y 1)snake_List.append(snake_Head)
if len(snake List) > Length of snake:
del snake_List[0]
for x in snake List[-1]:
if x = snake Head:
game close = Trueour_snake(snake_block, snake_List)
Your score(Length of snake - 1)
pygame.display.update()
if x 1 = foodx and y 1 = foody:
foodx = round(random.randomage(0, dis_width - snake_block) / 10.0) * 10.0foody = round(random.randrange(0, dis_height - snake_block) / 10.0) * 10.0Length of snake += 1clock.tick(snake_speed)
pygame.quit()
quit()
gameLoop()
    Ҳангоми иҷроиши ин барнома натиҷаи зерин ба даст меояд:
                       2 Бозии морча
```
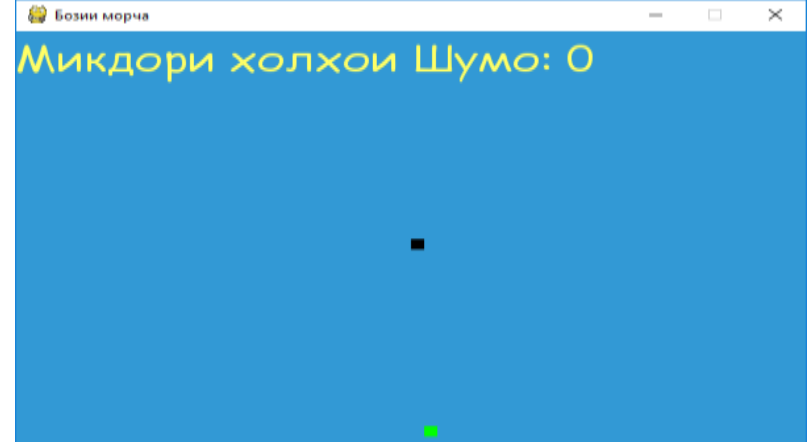

Тавре ки дида мешавад, дар ин ҷо бо коди на он қадар калон хонанда метавонад бозии дилхоҳашро созад. Дар ин ҷо аз китобхонаи pygame истифода карда шудааст.

Ҳамин тариқ, ҳангоми ба хонандагон омӯзондани воситаҳои визуалӣ, хонандагон ба БОН ошно гашта, даричаи аз олами техники ба руи худ боз мекунанд. Дар натича, барои дар оянда мутахассиси дилхоҳ соҳа шудан худро омода менамоянд. Дар замони ҳозира, аксари олимон ба он назаранд, ки дар чанд соли дигар донистани барноманависӣ монанди донистани забонҳои хориҷӣ ҳангоми ба кор оғоз кардан пурсида мешавад. Дар бозори меҳнат новобаста аз соҳае, ки коргар дар он кор мекунад, донистани барноманависӣ онро рақобатпазир мегардонад.

## **АДАБИЁТ**

1. Малеев В.В. Общая методика преподавания информатики: учеб. пособие/В.В. Малеев. - Воронеж: ВГПУ, 2005. - 271 с.

2. Боброва И.И. Технологии создания и внедрения интерактивных методических средств обучения в образовательный процесс [Текст] / И.И. Боброва//Вестник компьютерных и информационных технологий. М.- 2010. № 6. С. 48-52.

3. Герасименко С.А. Дополнительное образование школьников в области информатики/ С.А. Герасименко //Вестник Оренбургского государственного университета. – 2004. –№ 7. –С. 4954.

4. Ермолаева М.Г. Современный урок: анализ, тенденции, возможности: Учебно-методическое пособие/М.Г. Ермолаева. –СПб.: КАРО, 2008.

5. Кошева, Д.П. Информационные технологии визуализации учебной информации / Д.П.Кошева, Н.В.Дербак // Педагогическое образование на Алтае. – 2016. – № 1. –С. 5056.

6. Петухов А.Ю. Формирование информационной компетентности школьников в системе дополнительного образования на примере учебного модуля курса «Программирование»: автореф. дисс… канд. пед. наук/ А.Ю. Петухов. – Бийск, 2006.

7. Щетинский Ю.А. Управление развитием про

8. https://www.python.org/

## **ОСУЩЕСТВЛЕНИЕ ВИЗУАЛЬНЫХ ИНСТРУМЕНТОВ И ГРАФИЧЕСКИХ ВОЗМОЖНОСТЕЙ ЯЗЫКА PYTHON ДЛЯ ПОВЫШЕНИЯ ИНТЕЛЛЕКТУАЛЬНОГО ПОТЕНЦИАЛА ШКОЛЬНИКОВ ОБЩЕОБРАЗОВАТЕЛЬНЫХ УЧРЕЖДЕНИЙ**

*В статье обсуждается разработка наглядных пособий и графических возможностей языка программирования Python для улучшения интеллектуальных способностей учащихся старших классов средних общеобразовательных школ (СОШ). Как известно, курс информатики в школе основное внимание уделяется интеллектуальному и алгоритмическому развитию учащихся. Из-за небольшого количества часов учителя не могут обсуждать наглядные пособия и графические возможности. Поэтому учащиеся 9-11 классов могут, в качестве дополнительного обучения, изучить эту часть программирования.*

*Ключевые слова. Информатика, программирование, визуальные среды, графические возможности, программа, алгоритм, функция, компонент, свойства, метод.*

*Сведения об авторах:*

*Арабов Муллошараф Курбонович - Кандидат физико-математических наук, Российско-Таджикский славянский университет, доцент кафедры информатики и информационных систем, адрес: 734025, Республика Таджикистан, Душанбе. Душанбе, ул. Мирзо Турсунзода, 30. Тел: (+992) 907380099, E-mail: cool.araby@mail.ru* 

*Умарзода Шарифмуроди Умар - старший преподаватель Таджикского государственного педагогического университета имени С. Айни, старший преподаватель кафедры информативный технологи, адрес: 734003, Republic of Tajikistan, г. Душанбе, проспекть Рудаки 121. Тел: (+992) 931693133, E-mail: sharifmurod\_6161@mail.ru*

*About the authors:*

*Arabov Mullosharaf Kurbanovich - Candidate of Physical and Mathematical Sciences, Russian-Tajik Slavic University, Associate Professor, Department of Informatics and Information Systems, address: 734025, Republic of Tajikistan, Dushanbe. Dushanbe, st. Mirzo Tursunzoda, 30. Phone: (+992) 907380099, E-mail: cool.araby@mail.ru* 

*Umarzoda Sharifmurodi Umar- Senior Lecturer of Department of Informative Technologies of the Tajik State Pedagogical University named after Senior S. Aini, address: 734003, Republic of Tajikistan, Avenue. Rudaki, 121. Phone: (+992) 931693133, E-mail: sharifmurod\_6161@mail.ru*